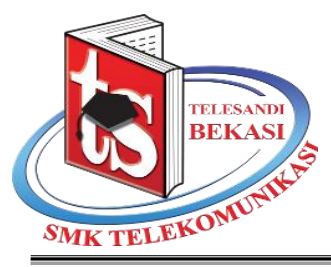

# **SMK TELEKOMUNIKASI TELESANDI**

**BIDANG KEAHLIAN TEKNOLOGI INFORMASI DAN KOMUNIKASI**

Mekarsari Raya Jl. KH. Mochammad - Mekarsari Tambun Selatan Kabupaten Bekasi Jawa Barat 17510 Telepon (021) 88332404, Fax. (021) 8832342 Email : smktelesandi\_bks@yahoo.co.id Website [: www.smktelekomunikasitelesandi.sch.id](http://www.smktelekomunikasitelesandi.sch.id/)

### **RENCANA PELAKSANAAN PEMBELAJARAN (RPP)**

- Nama Sekolah : SMK Telekomunikasi Telesandi Bekasi
- Mata Pelajaran : Pemrograman Web dan Perangkat Bergerak
- Komp. Keahlian : Rekayasa Perangkat Lunak
- Kelas/Semester : XI/Ganjil
- Tahun Ajaran : 2020/2021
- Alokasi Waktu : 3 Pertemuan(16 JP @ 45 menit)

## **A. Kompetensi Inti**

3. Memahami, menerapkan, menganalisis, dan mengevaluasi tentang pengetahuan faktual, konseptual, operasional dasar, dan metakognitif sesuai dengan bidang dan lingkup kerja Teknik Komputer dan Informatika pada tingkat teknis, spesifik, detil, dan kompleks, berkenaan dengan ilmu pengetahuan, teknologi, seni, budaya, dan humaniora dalam konteks pengembangan potensi diri sebagai bagian dari keluarga, sekolah, dunia kerja, warga masyarakat nasional, regional, dan internasional.

4. Melaksanakan tugas spesifik, dengan menggunakan alat, informasi, dan prosedur kerja yang lazim dilakukan serta menyelesaikan masalah sederhana sesuai dengan bidang dan lingkup kerja Teknik Komputer dan Informatika. Menampilkan kinerja mandiri dengan mutu dan kuantitas yang terukur sesuai dengan standar kompetensi kerja. Menunjukkan keterampilan menalar, mengolah, dan menyaji secara efektif, kreatif, produktif, kritis, mandiri, kolaboratif, komunikatif, dan solutif dalam ranah abstrak terkait dengan pengembangan dari yang dipelajarinya di sekolah, serta mampu melaksanakan tugas spesifik dibawah pengawasan langsung. Menunjukkan keterampilan mempersepsi, kesiapan, meniru, membiasakan gerak mahir, menjadikan gerak alami, sampai dengan tindakan orisinal dalam ranah konkret terkait dengan pengembangan dari yang dipelajarinya di sekolah, serta mampu melaksanakan tugas spesifik dibawah pengawasan langsung.

#### **Kompetensi Dasar Indikator Pencapaian Kompetensi** 3.15 Mengevaluasi aplikasi interaktif pada web 3.14.1 Menerapkan konsep aplikasi interaktif dalam pemrograman aplikasi web. 3.14.2 Menentukan prosedur aplikasi interaktif dalam pemrograman aplikasi web. 4.15 Memodifikasi aplikasi interaktif pada web 4.15.1 Merancang program aplikasi interaktif dalam halaman web*.* 4.15.2 Membuat kode program aplikasi interaktif dalam halaman web. 4.15.3 Menguji hasil tampilan aplikasi interaktif dalam halaman web.

### **B. Kompetensi Dasar dan Indikator Pencapaian Kompetensi**

## **C. Tujuan Pembelajaran**

Pertemuan 1 :

Peserta didik dapat menerapkan konsep aplikasi web yang interaktif yang dibutuhkan dalam projek secara nyata dengan jujur, teliti dan tanggungjawab.

Pertemuan 2 :

Peserta didik dapat menentukan prosedur aplikasi web yang interaktif yang dibutuhkan dalam projek secara nyata dengan jujur, teliti dan tanggungjawab.

Pertemuan 3:

Peserta didik dapat menguji aplikasi web yang interaktif yang dibutuhkan dalam projek secara nyata dengan jujur, teliti dan tanggungjawab.

## **D. Materi Pembelajaran**

1. Konsep program aplikasi interaktif dalam halaman web.

2. Cara membuat program aplikasi web menu interaktif yang sederhana berbasis input proses dan output.

### **E. Pendekatan, Metode, Model**

Pendekatan : Saintifik

Metode : Diskusi, Praktikum, Penugasan, Studi Kasus, Demonstrasi

Model : Project Based Learning (PjBL)

### **F. Kegiatan Pembelajaran**

Pertemuan 1

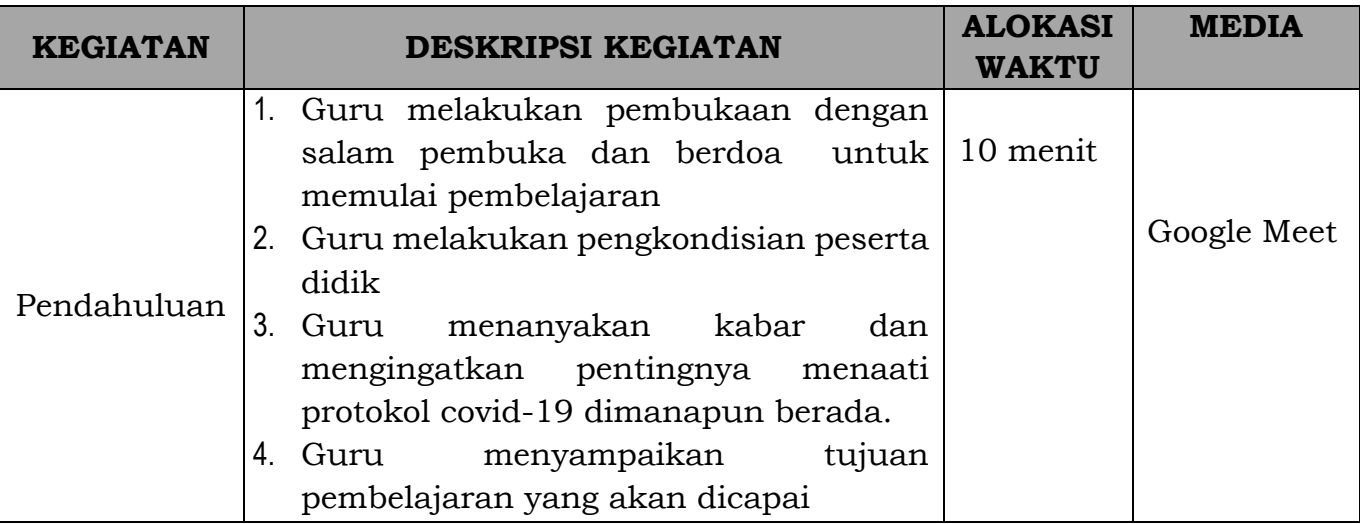

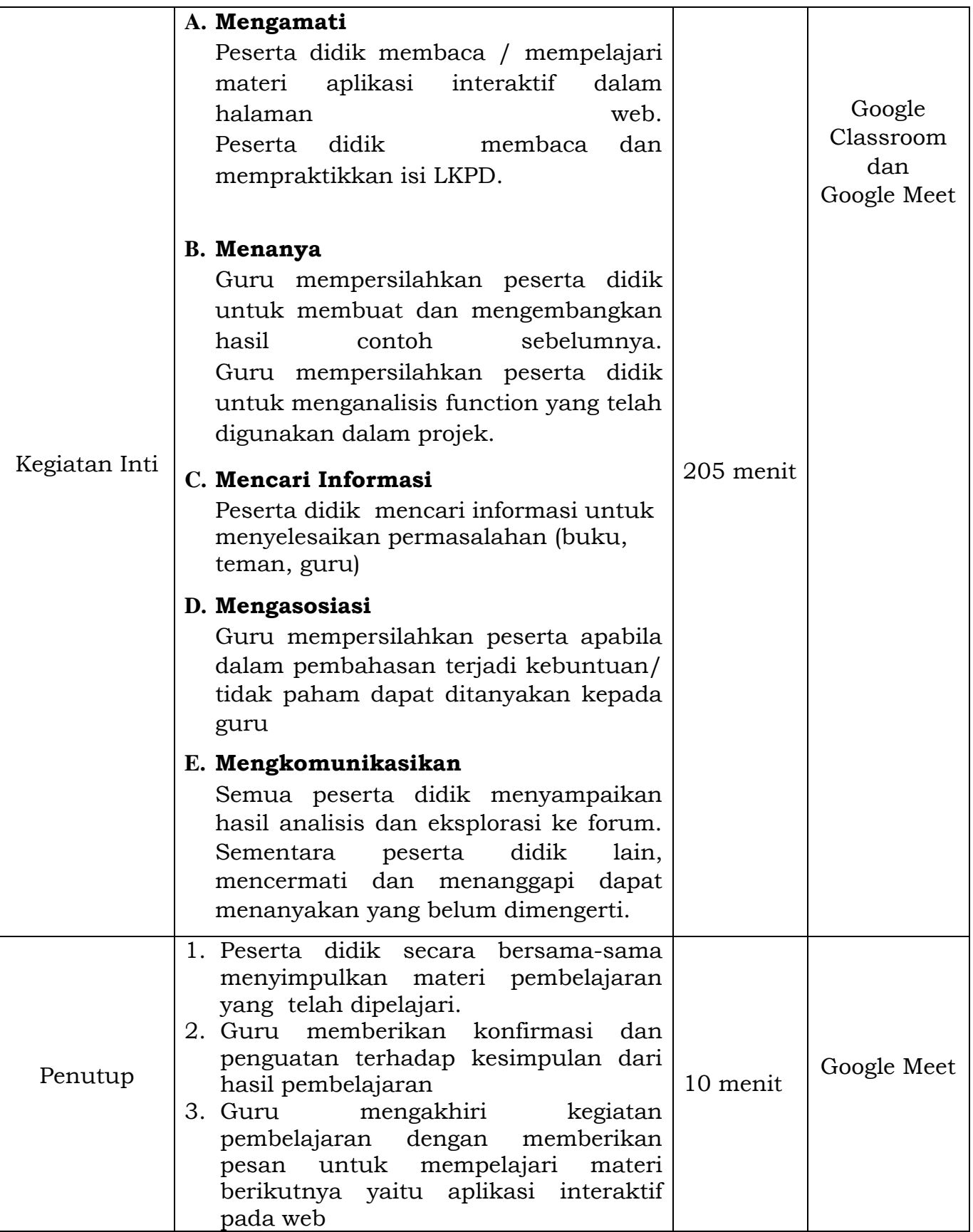

### Pertemuan 2

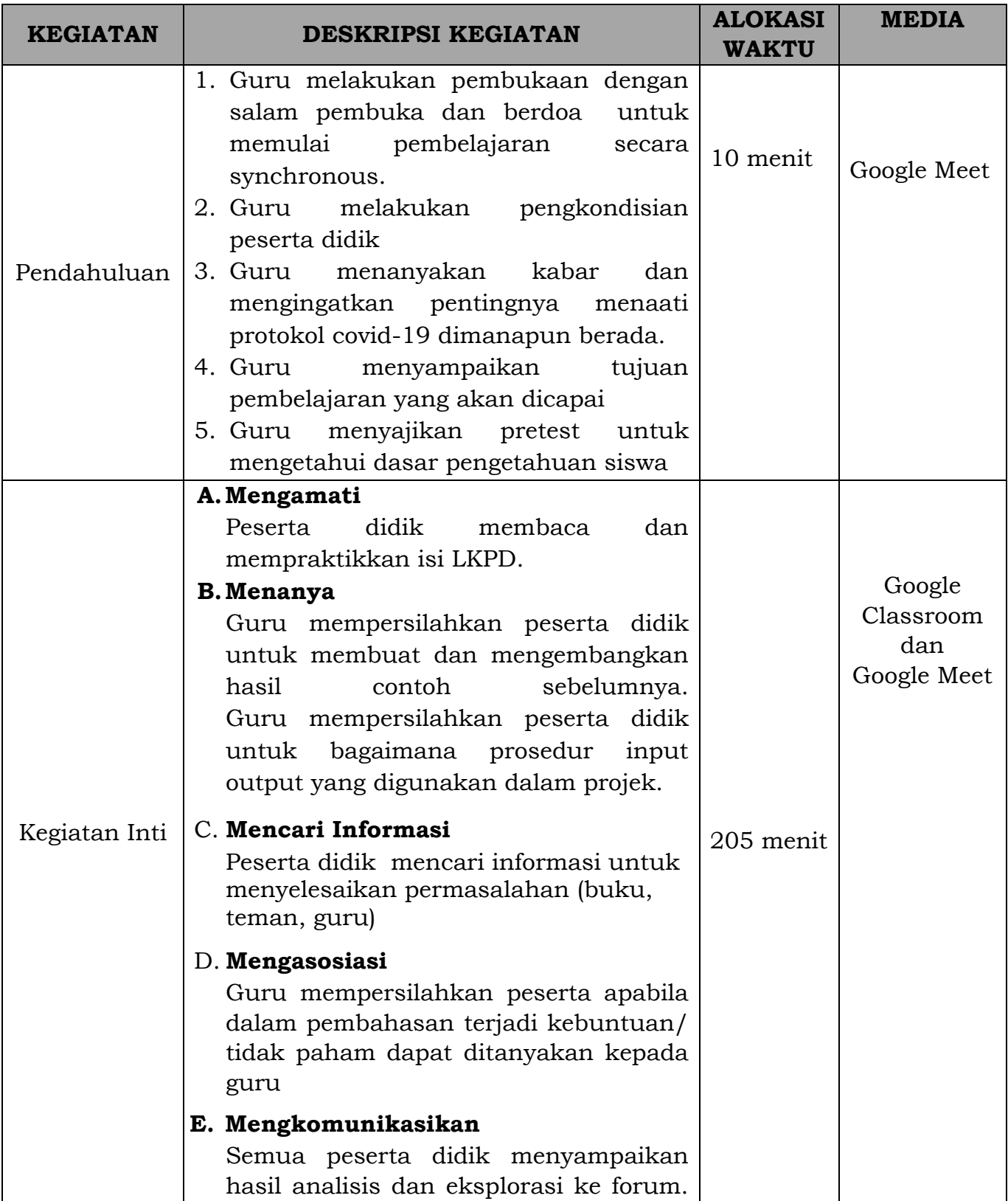

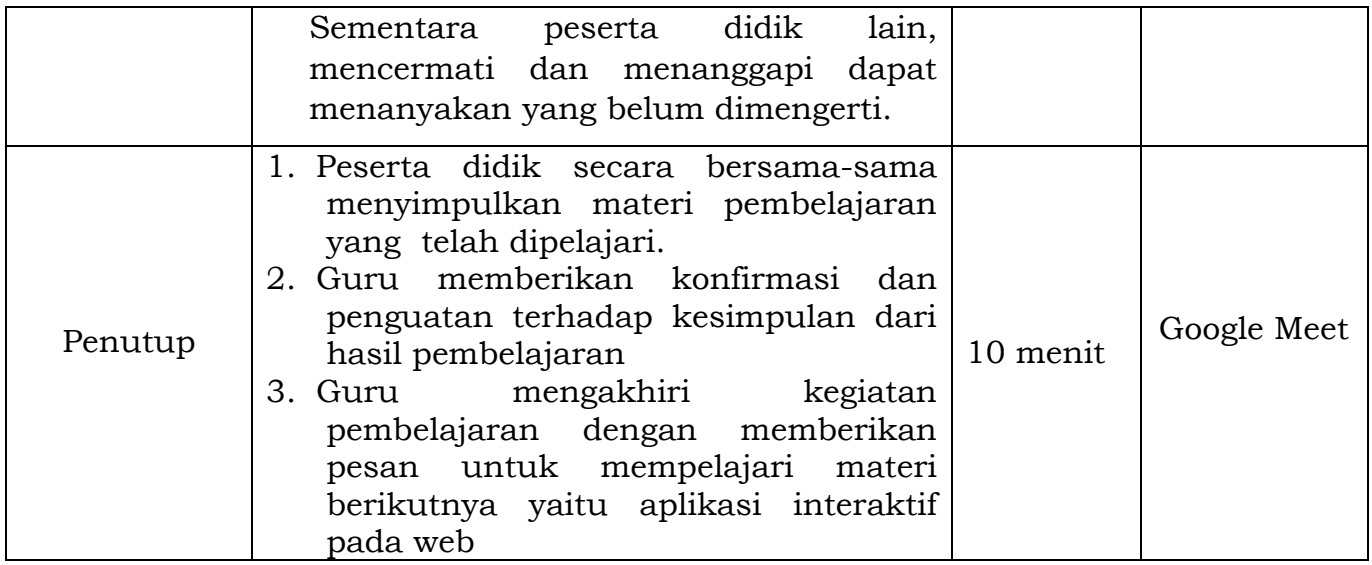

# Pertemuan 3

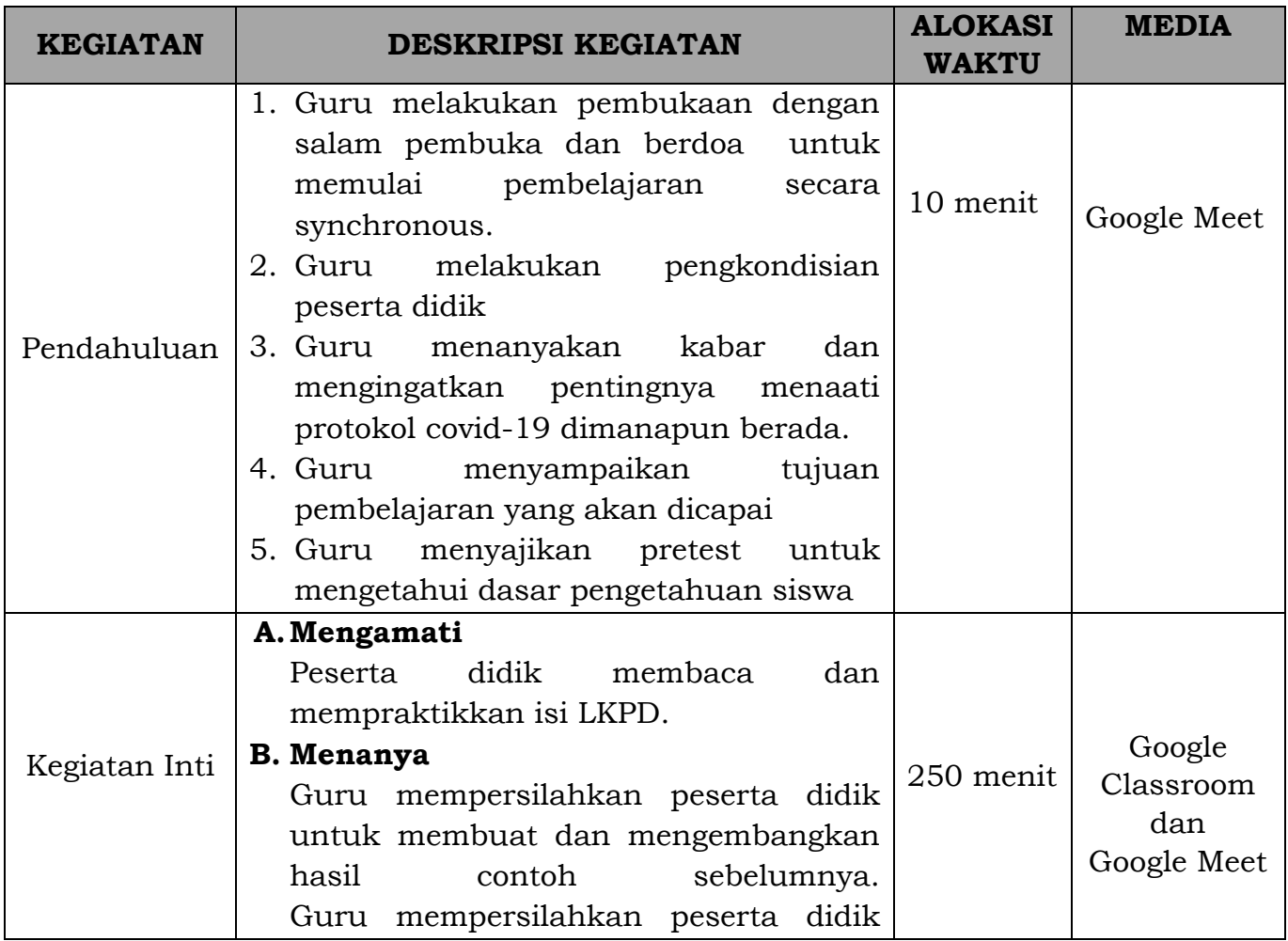

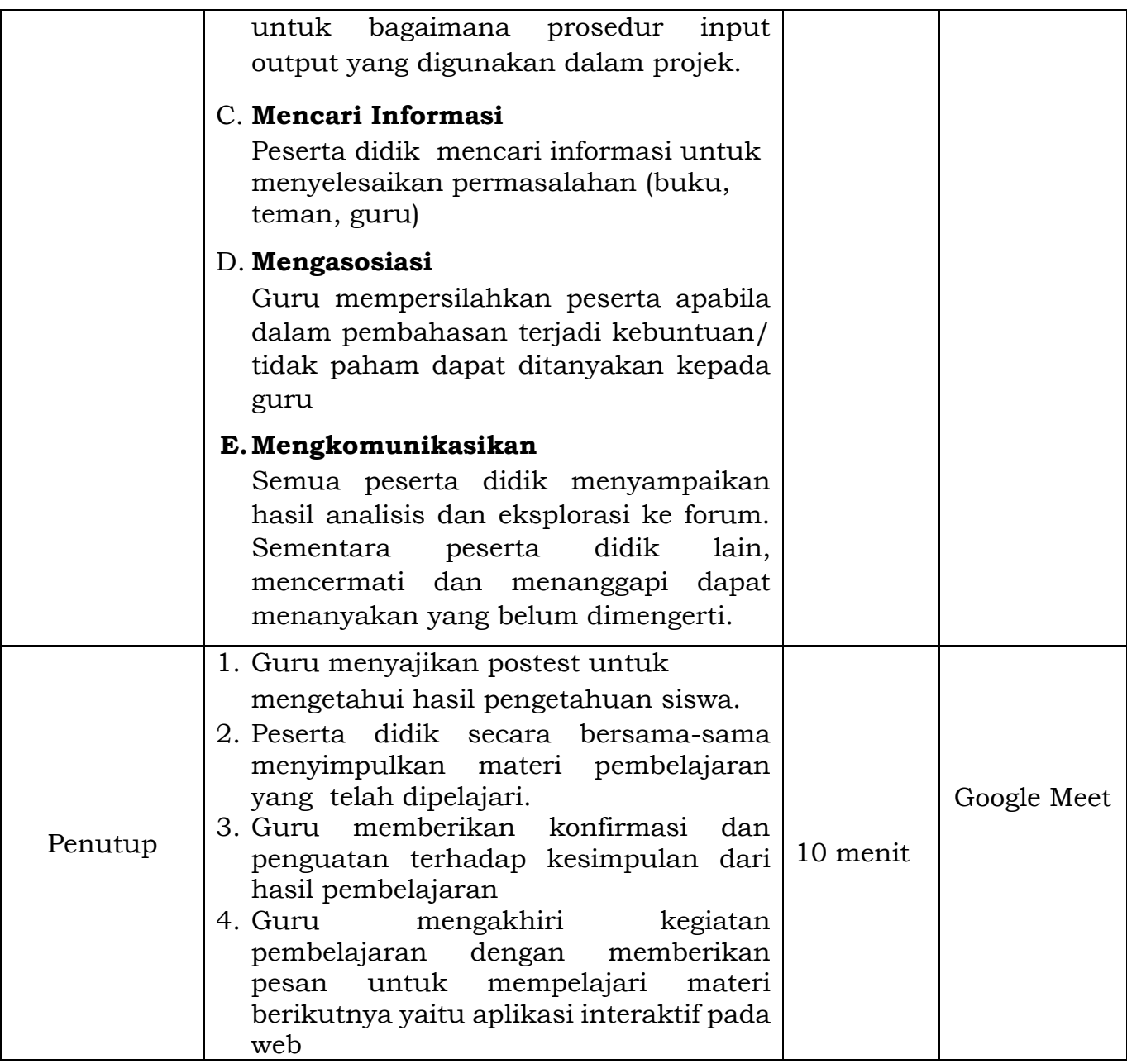

#### **G. Alat/Bahan dan Media Pembelajaran**

- Alat : Laptop, Smartphone, Internet
- Bahan : Software XAMPP, Sublime text, Google Chrome
- Media : Google Classroom, Google Meet, Google Form, WhatsApp, Slide Presentasi

#### **H. Sumber Belajar**

- 1. Solichin, Achmad.2016. Pemrograman Web dengan PHP dan MySQL. Jakarta
- 2. Pamungkas, Canggih Ajika.2017. Dasar Pemrograman Web dengan PHP. Yogyakarta: Deepublish
- 3. Sianipar, R.H.2015.Membangun Web dengan PHP dan MySQL untuk pemula dan programmer. Jakarta: Informatika
- 4. Slide Power Point
- 5. Modul PHP dan MySQL pdf di GoogleClassroom
- 6. https://www.youtube.com/watch?v=suOoF69TzT0

#### **I. Penilaian Pembelajaran**

1. Teknik Penilaian

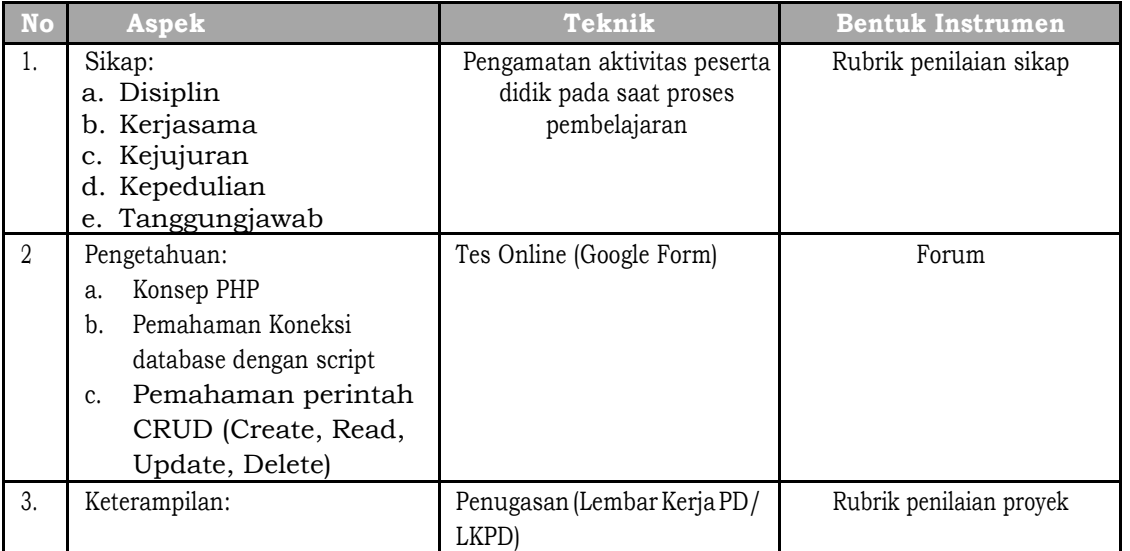

2. Instrumen Penilaian (Terlampir)

Bekasi, 10 Juli 2020

Mengetahui Kepala Sekolah

Guru Mata Pelajaran,

Guruh Wijanarko, S.T. NPK 2008 0002

Tiara Kusuma Dewi, S.Tr NPK. 2015 0148

# **INSTRUMEN PENILAIAN SIKAP**

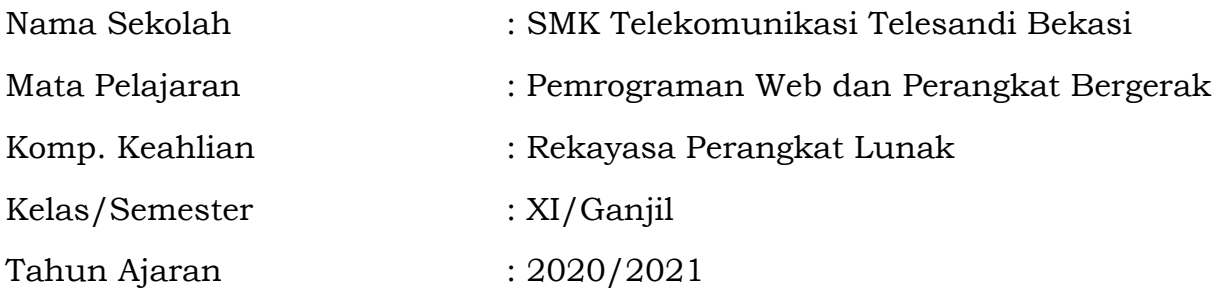

**\*)** 

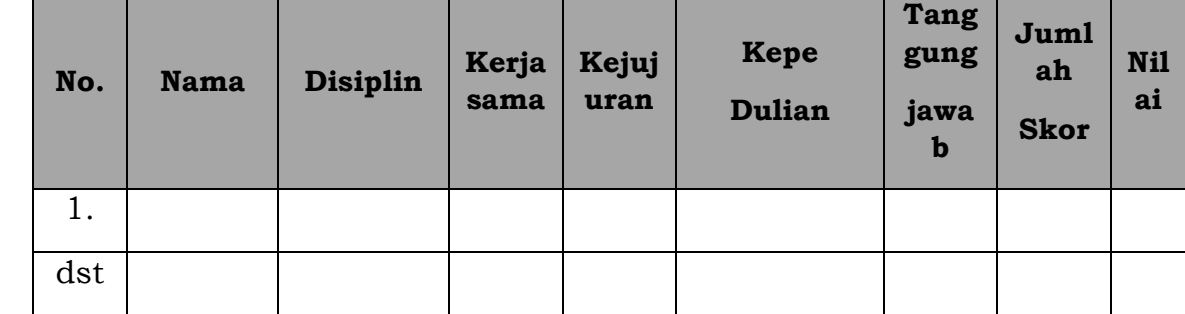

## **Ketentuan:**

- $\bullet$  1 = jika peserta didik sangat kurang konsisten memperlihatkan perilaku yang tertera dalam indikator
- $\bullet$  2 = jika peserta didik kurang konsisten memperlihatkan perilaku yang tertera dalam indikator, tetapi belum konsisten
- 3 = jika peserta didik mulai konsisten memperlihatkan perilaku yang tertera dalam indikator
- 4 = jika peserta didik konsisten memperlihatkan perilaku yang tertera dalam indikator
- 5 = jika peserta didik selalu konsisten memperlihatkan perilaku yang tertera dalam indikator

# **FORMAT PENILAIAN**

**Nilai :**

$$
\frac{jumlah skor}{25} \times 10
$$

# **INSTRUMEN PENILAIAN DISKUSI**

Hasil Penilaian Diskusi

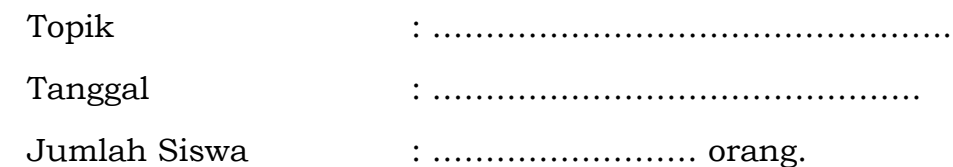

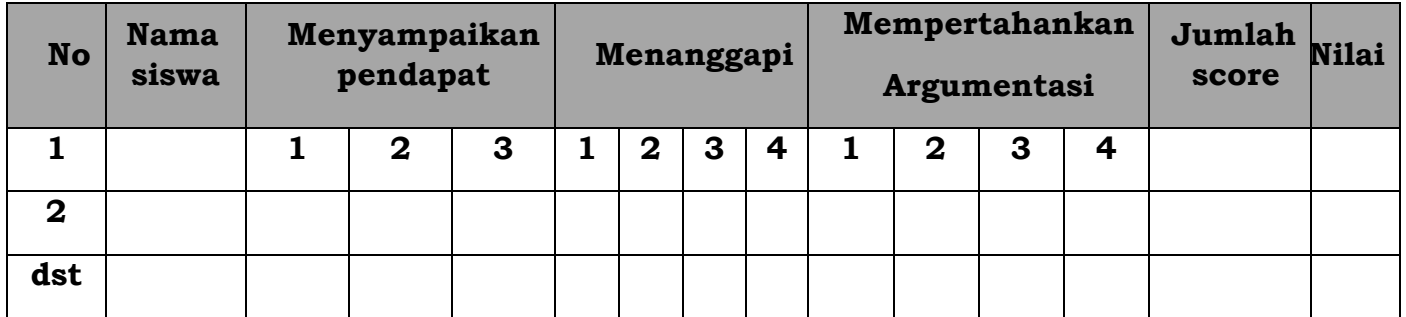

Rubrik :

Menyampaikan pendapat

- 1. Tidak sesuai masalah
- 2. Sesuai dengan masalah, tapi belum benar
- 3. Sesuai dengan masalah dan benar

Menanggapi pendapat

- 1. Langsung setuju atau menyanggah tanpa alasan
- 2. Setuju atau menyanggah dengan alasan yang benar tidak sempurna
- 3. Setuju atau menyanggah dengan alasan yang benar

4. Setuju atau menyanggah dengan alasan yang benar dengan didukung referensi

Mempertahankan pendapat

3.4 Tidak dapat mempertahankan pendapat

- 3.5 Mampu Mempertahankan pendapat, alasan kurang benar
- 3.6 Mampu mempertahankan pendapat, alasan benar tidak didukung referensi
- 3.7 Mampu mempertahankan pendapat, alasan benar didukung

# **INSTRUMEN PENILAIAN PENGETAHUAN**

\*Soal terlampir pada Google Classroom, score keluar otomatis

Kisi – Kisi Soal

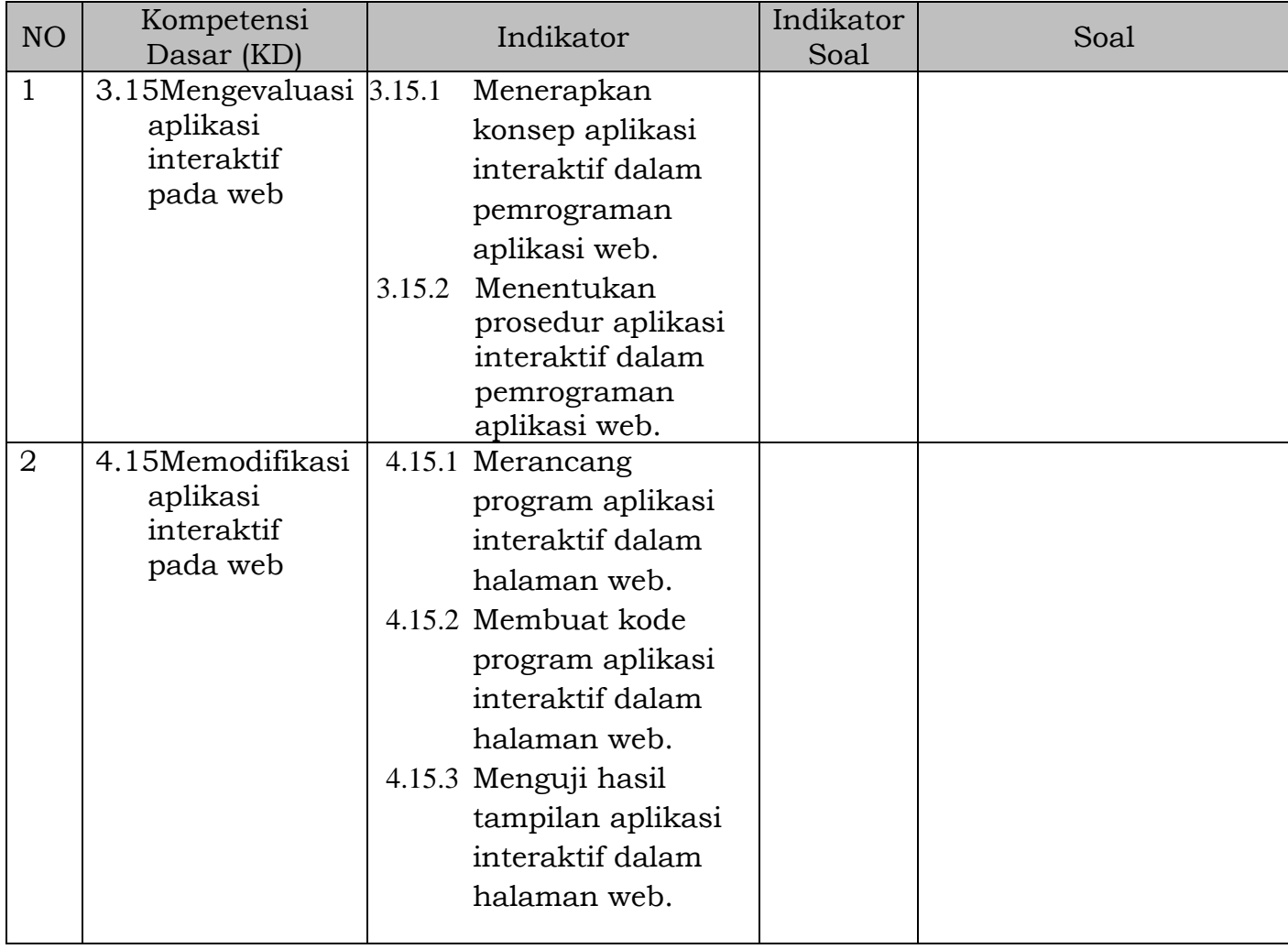

## **INSTRUMEN PENILAIAN KETERAMPILAN**

\*LKPD Terlampir